# **CallFunction Function**

# Description

Execute an OpenInsight stored procedure function remotely.

## **Syntax**

Error = **CallFunction** (Queue, ReturnValue, Function, Arg1, Arg2, ...)

## **Parameters**

The CallFunction function has the following parameters.

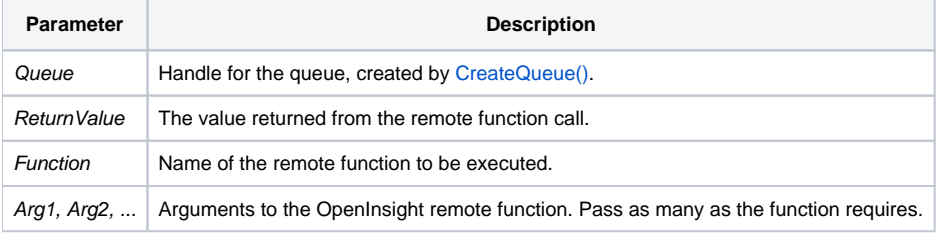

**Note: Arguments are passed by reference; that is, if the called function changes the arguments then your program will see the changes.**

#### See also

#### [CallSubroutine\(\)](https://wiki.srpcs.com/display/Commands/CallSubroutine+Function)

#### Example

```
// Call the TEST_SERVER function, returning the value in ReturnValue, running on a previously created queue. 
// Four parameters are passed.
Error = CreateEngine(Engine, "\\.\REVCAPI_TEST", "SYSPROG",CREATE_ENGINE_OPEN_ALWAYS$, 1)
// error processing for CreateEngine
Error = CreateQueue(Queue, Engine, "", "", "SYSPROG")
// error processing for CreateQueue
ReturnValue = 0
Error = CallFunction(Queue, ReturnValue, "TEST_SERVER", a:"", b, c:"", d)
```